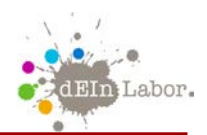

## **Wie rechnet ein Computer?**

## **Turing-Tumble-Übung 1: Schwerkraft**

**Aufgabe**: Lasse alle blauen Kugeln (und nur diese) unten ankommen

**Regeln**: Deine Maschine darf die Kugeln nicht einfach frei fallen lassen. Sie müssen von einem Teil zum anderen laufen.

**Erwartetes Ergebnis**:  $\sim$  000000

**Erlaubte Teile**: 4 x

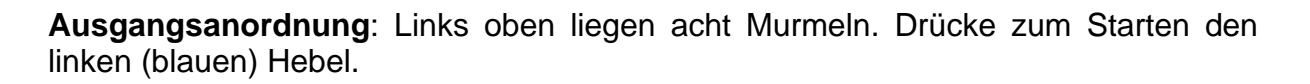

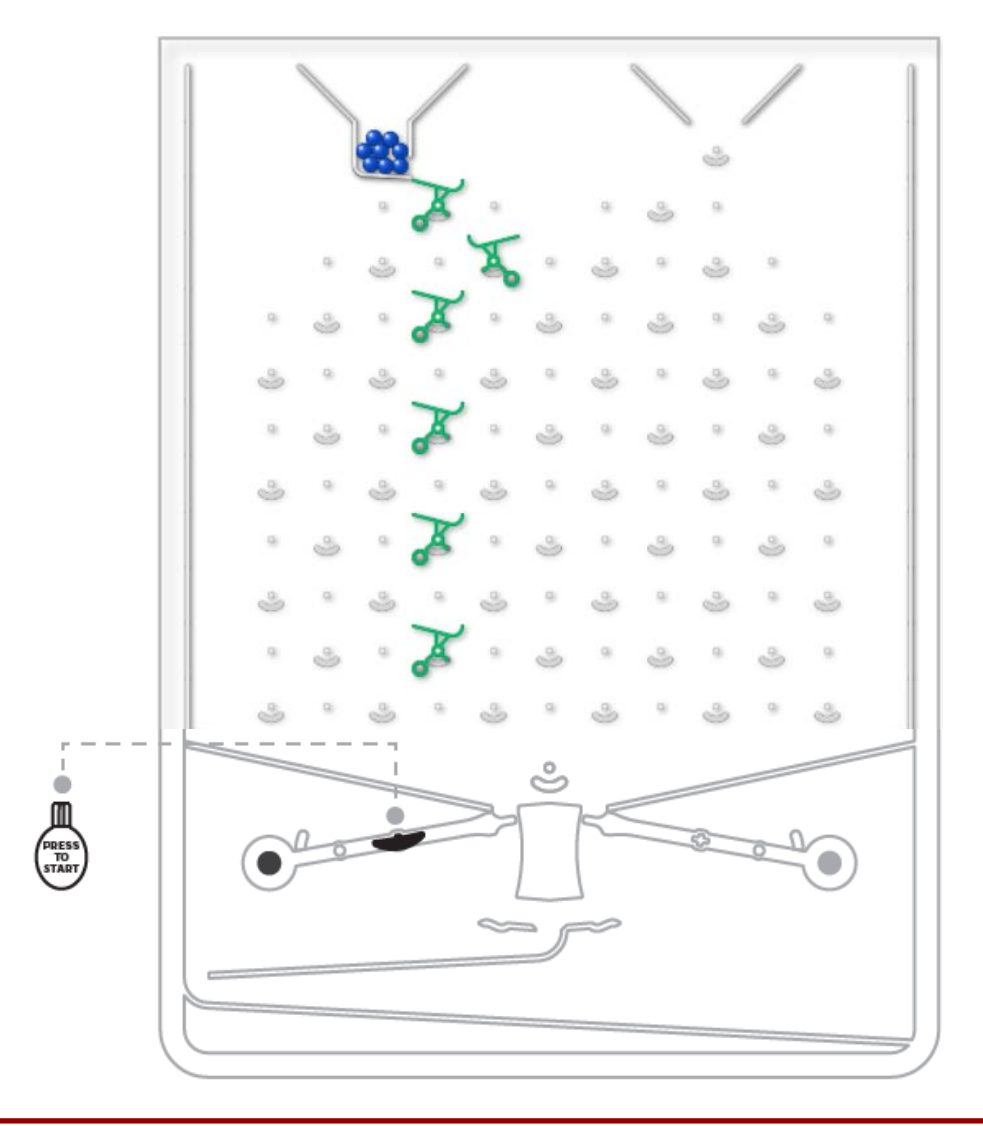